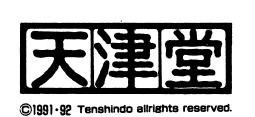

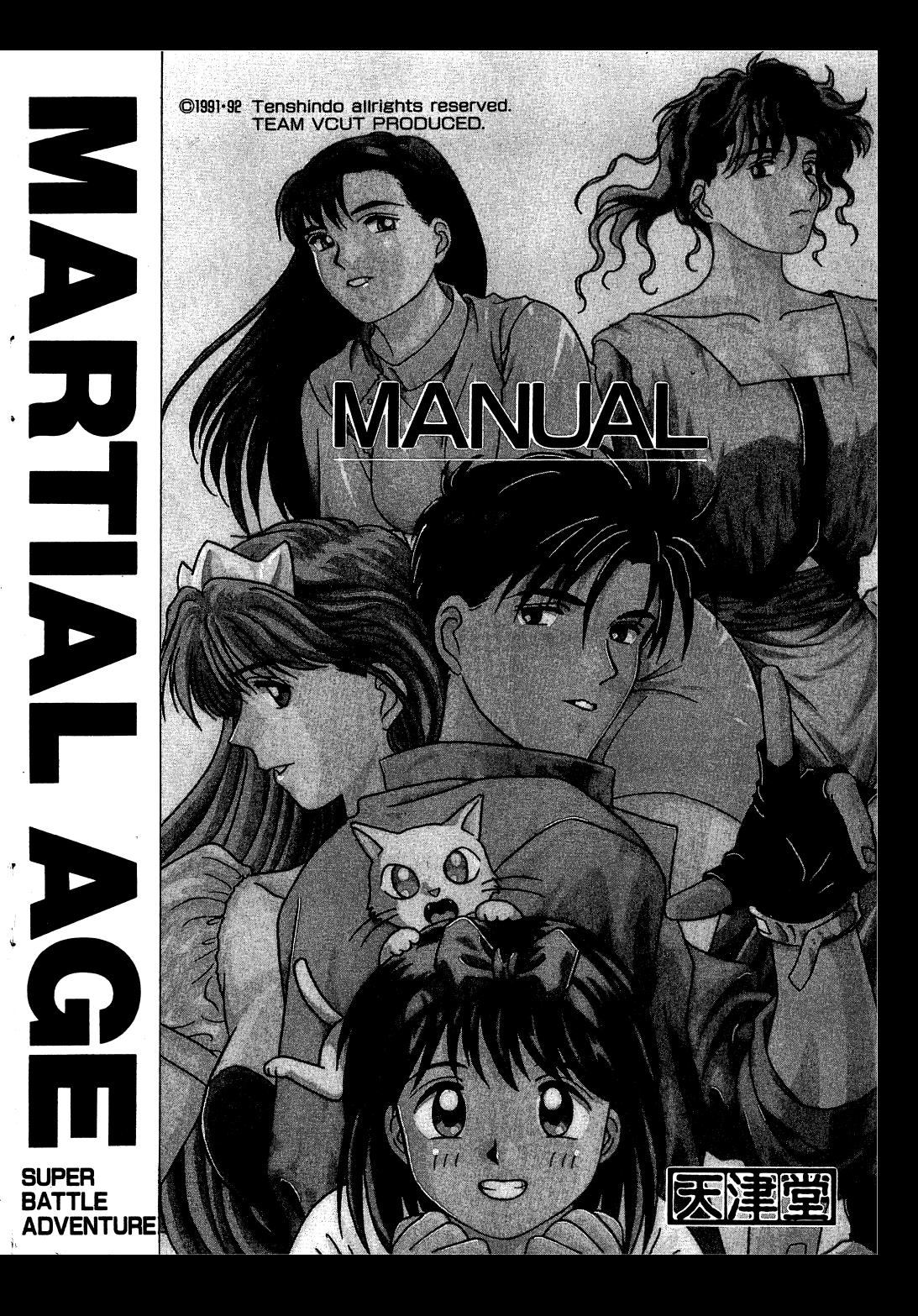

MS一DOSは米国マイクロソフト社の商標です。

0この製品の無断復製・レンタル等は法律によって禁じられています。

 $\bullet$ 

 $\ddot{\phantom{a}}$ 

製作 天津堂 VCUT |販売 (株)ソフパJ

5 5 6 大阪市浪速郵便局私書箱 5 3 株式会社ソフパル内 天津堂

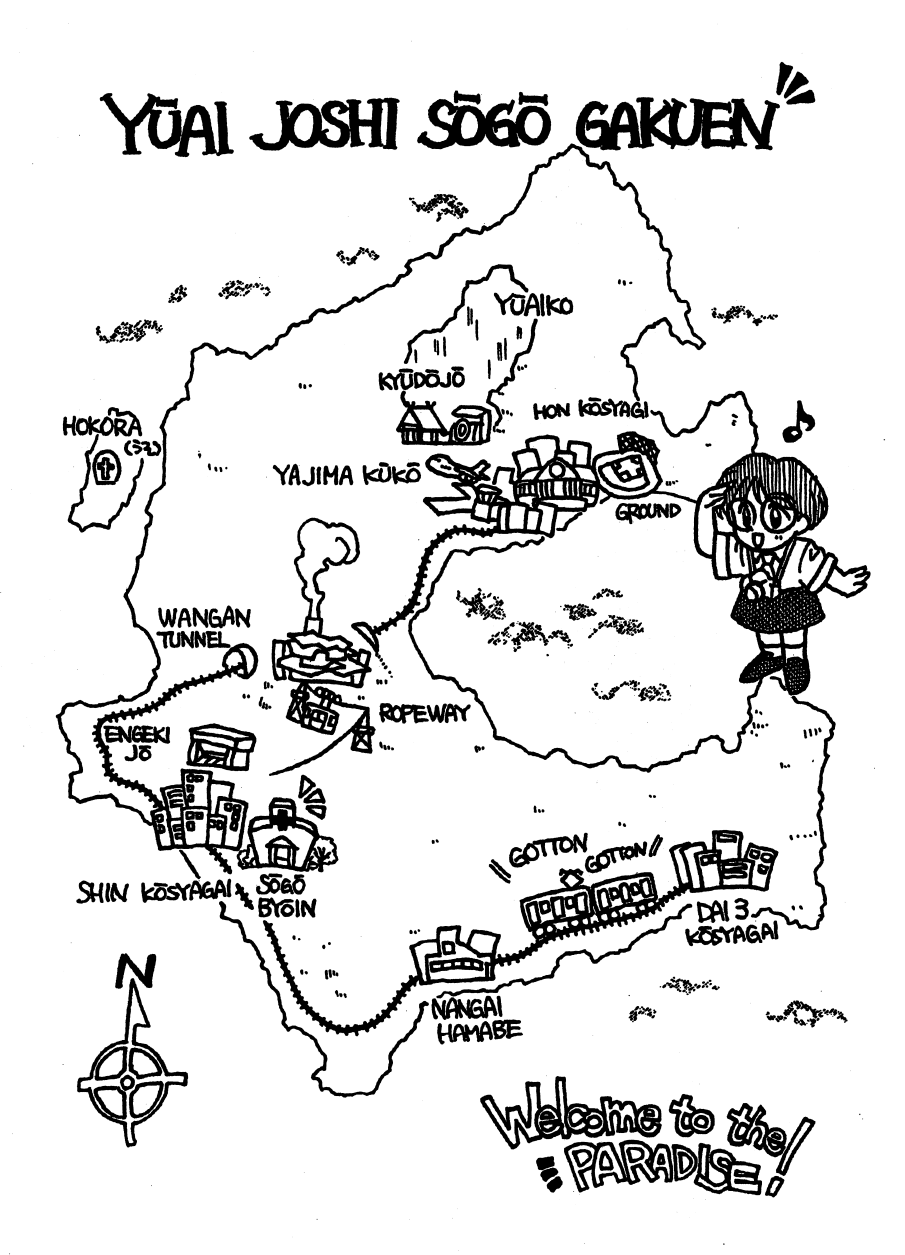

 $-12-$ 

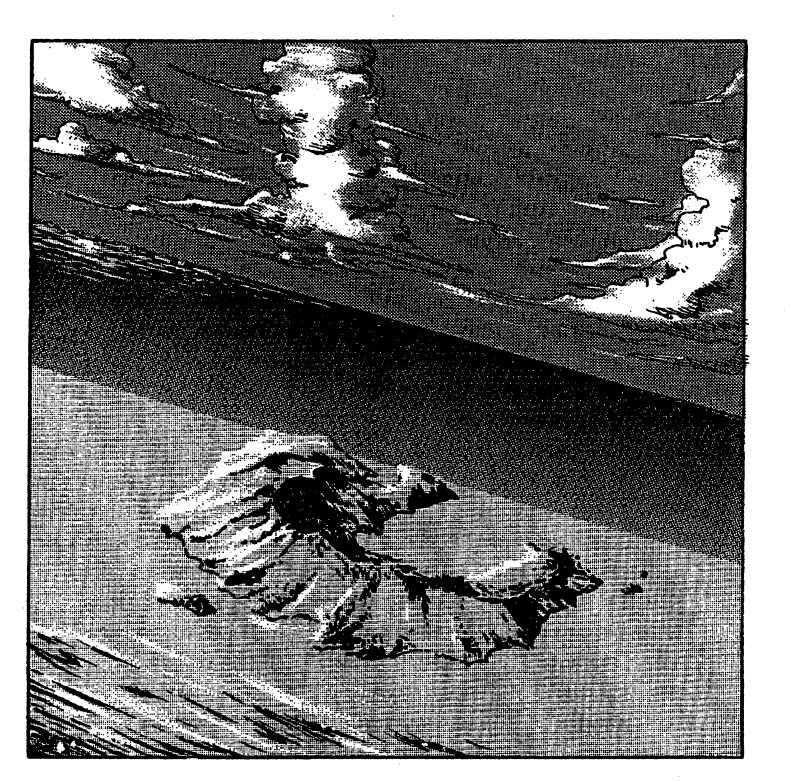

## 【優愛女子総合学園概要】

強く、賢く、美しくをモットーとし、最新の設備と大自然を兼ね備えた洋上学園都市「優愛女子 総合学園」現在、生徒数は中等部、高等部合わせて3万8,714名を数え、教員や島を運営する 人員も含めると優に4万人を突破する。そしてその全てが女性であるというのが学園の特色であり、 学年のスキップ制度を採用しているため生徒年齢は従来の12~18歳に限定されておらず、島内 では様々な年代の少女達が勉学や生活にいそしんでいる。

また、他の特色として生徒の自主性が重んじられている点が上げられ、生徒の自主管理能力向上 のため学園内での生徒の生活管理責任を生徒自身に与え、その管理中枢を生徒会に置いている。

そのため生徒会は、生徒及び学園に対して多大な権限を持っている。生徒会役員は毎年、学園の モットーにふさわしい優秀な生徒が選挙によって選ばれるが、リコール制度を取り入れているため に任期中の交替もありうる非常に厳しいものになっている。

### ■使用機器構成

#### ①必要機器

- 本体 PC-9801VM以降 RAM640KB (VM/VM2/VM4では16色ボードが必要です。)  $E, F, M, U2, L1$ または、上記に準ずるPC286シリーズ なお、ラップトップ機での動作は保証致しかねます。
- ディスプレイ 専用高解像度アナログディスプレイ (640×400ドット) デジタルディスプレイでも動作しますが、色が正常に表示されません。

②必要なソフトウェア

OS NE C及びEPSON製MS-DOS Version 2. 1 1

③オプション機器(無い場合も動作します。)

FM音源ボート

#### ■起動方法

本製品は、お求めいただいたままでは、MS-DOSが組み込まれておりませんので、まず最 MS-DOSをインストールする必要があります。以下の手順に従って、MS-DOS インストールして下さい。

 $A$  $F$  $\not$  $\prec$  $\prec$  $F$  $K$  $S$  $-D$  $O$  $S$ B ドライブに「マーシャルエイジ」のA ディスクを入れてリセッ MS-DOSが起動したら、プロンプト[A> さい。

A>B:INST ( A>b:inst の様に小文字でも構いません)

A FライブのM S – DOSより、Bド セージが出るまでしばらくお待ちください。

終了メッセージが出ましたら、システムインストール完了ですので、今後この作業をする必要は A ドライブに A ディスク、B ドライブに B また、ディスクドライブは必ず純正品をご使用下さい。 純正機器以外での動作保証は致しかねます。

n, 』

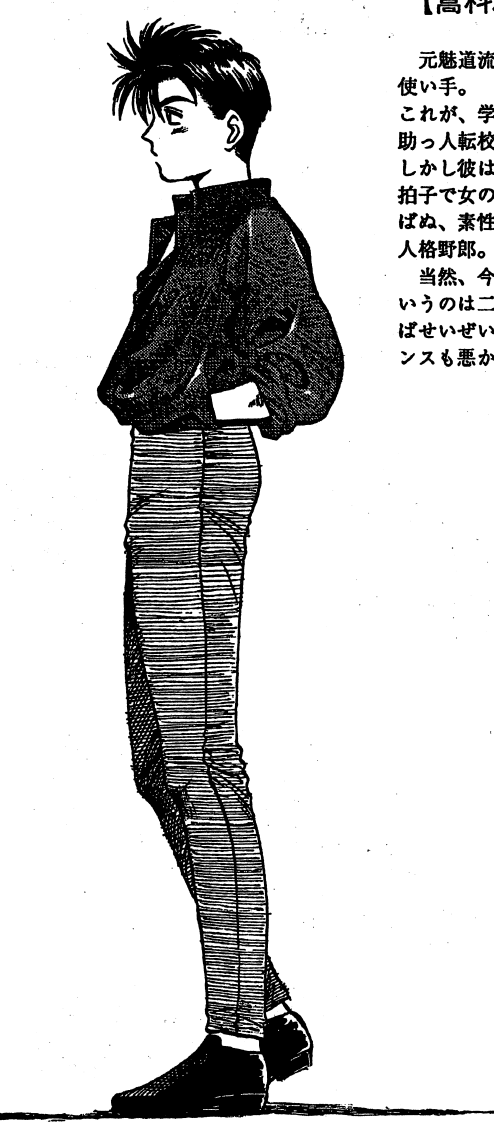

 $-11 -$ 

【嵩科雅人(プレイヤー)】

元魅道流体術第36代宗主にして、最強の

これが、学園長が学園を救うべく呼び寄せた、 助っ人転校生の正体である。

しかし彼は、明るい!能天気!女好き!の三 拍子で女の子をナンパするためには手段を選 ばぬ、素性からは想像も出来ない究極の二重

当然、今回の事件に関しても学園を救うと いうのは二の次であり、考えている事と言え ばせいぜい「まぁヒマだし、女ばかりのバカ ンスも悪かないぜ。」ぐらいのものである。

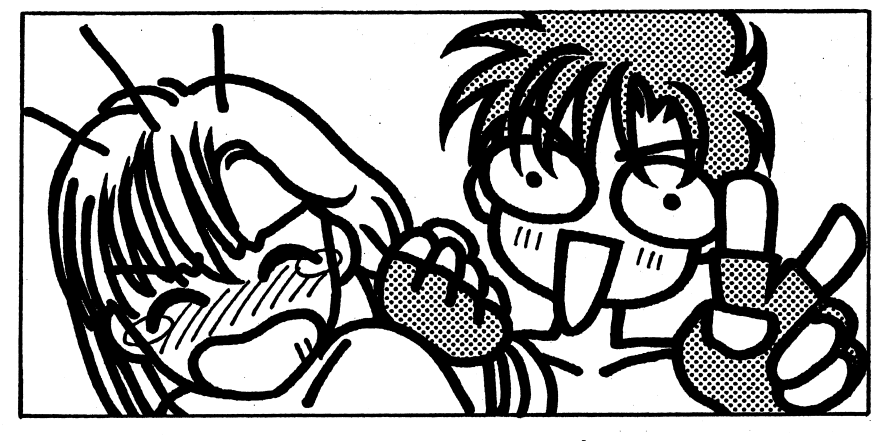

~伽 物腰必強く会多グ

【魅道流体術第 36代宗主・魅道雅人】

彼ほど闘いの才能に恵まれた男はいないだろう。その強さは歴代伝承者の中でも上位に位置し、 しかも開祖の正統血統を受け継いでいるため、過去第二位の五箇所の発動を記録している。  $\sim$  -  $\sim$  -  $\sim$ り、 1.455 ふりはん はいない うり キョウ めいり 即々 ファー デバンカ・ソル はんけい こうこうか 祖以来の七箇所発動も不可鎗ではないのだが・・・・・何故か修行もせず遊びほうけていて、つい にある日伝統と体面にしか頭にない父親に反発し、家を出る・・・・。

風の噂では、今は母方の嵩科の姓を名乗っていると聞くが、魅道一門の必死の捜索にもかかわら ず、その消息はようとして知れなかった、そして・・・一年。  $\mathcal{A}^{\mathcal{D}}$ 

 $-10-$ 

#### ■基本操作 ・基本操作

本ソフトは、フルキーボードオベレーションです。 **+** コマン・コ 大抵はコマンド選択式のアドベンチャーゲームですので、カーソルキーの上下、或はテンキーの2、 8でコマンド選択後、リターンキー或はスペースキーで決定してください。 (いちいち選択して決定するのが面倒だという方は、f・1からf・5までのファンクションキー にも対応してありますので、そちらをご利用下さい。) 尚、キ守ンセルをコマンドに設けてありますが、エスクープキーでも選択肢を戻る事ができます。 :メッセージスピードについて 通常のメッセージスピードに設定するときは、キャプスキーを解除状態にしておきます。 速い方がいいという方はキャプスロックで速くなります。<br>お好みの状態に設定して下さい。

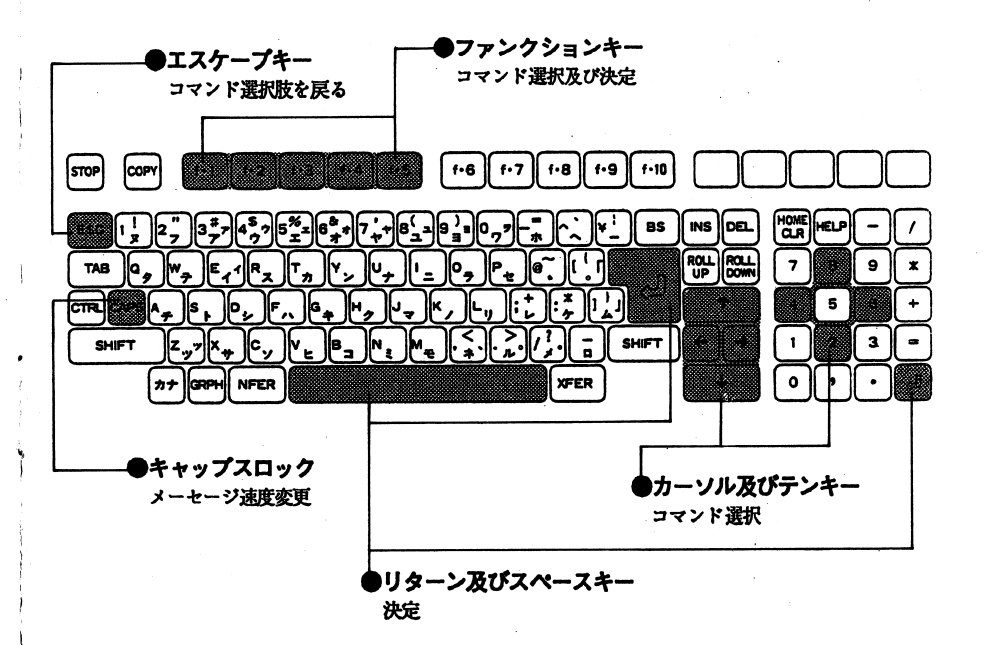

#### ◆スタート時のセレクト画面説明 スタート時のセレクト画面説明

デモ途中で何かキーを押すとセレクト画面になります。 長初から始めたい時は、最初から始めたい時は、NEW GAMEを選んで下さい。 以前にセーブした所から始めたい時は、 LOAD GAMEを選んで下さい。一度もセープしていない状態で、LOAD GAMEを選ぶと、NEW GAMEになります。

◆ゲームオーバー時のセレクト画面説明 @ゲームオーバー時のセレクト画面説明

戦闘シーンで敗北するとセレクト画面になります。 RETURN MUTCH (再銚職)を還ぷと戦闘の最初から始まり、雅人は再ぴ立ち上がります。LOAD GAMEを選ぶと以前にセーブした所から始まります.ex I Tを選ぶとゲームを終了します。(注意! セーブはされません。)

#### ◆涂中セーブについて .途中セーブについて

このグームでは、グーム中のアドベンチャーシーンであればどこでもセーブする事ができます。セープ場所は、一箇所ですのでセーブするとそれ以前のセープデータは、消えてしまいます.グームオーバーになった時はセープ由来ませんので、セープはこまめに行ないましょう。E プはAディスクに行ないますので、ライトプロテクトをかけないで下さい。ロードはゲームの最初とゲームオーバー時のみになっています。

■故障かな?と思う前に・・・ ・故障かな?と思う前に・

製品には万全を期しておりますが、万一プログラムが作動しないときには、次のことをお確かめ〈ださい。

①本体とディスプレイは正しく接続されていますか?電源がONになっていますか?外付けのデイスクドライブ等ど使用の方はその接続もきちんと行われていますか?

②ディスクは正しくセットされていますか?(ドライブ1にAディスクがセットされていますか?)

- ③モードスイッチの切り換えは間違っていませんか? ④ディップスイッチの設定は間違っていませんか
- @デイツプスイ
- ⑤使用及び取り扱い上の注意をっていますか?
- ⑥本体VM/VM2/VM4及びUV2をご使用の方はメインメモリを 640KBに増設してありますか? VM/VM2/VM4をど使用の方は本体に 16色ボードを実装済みですか?
- FM音源ボード及びディスタドライプは純正品をど使用下さい。(それ以外は動作保証できません。)
- ※ディップスイッチ等につきましても御使用のパソコンのマニュアル等を参照の上なるべく工場出 荷の状態でご使用なさるようにお願い致します

上自己いずれの揖合においても動作しないときには、裁に申し訳ありませんが、お手持ちのディスクを、氏名、住所、電話番号、使用機種名、使用周辺機器、及び購入日と購入店名をお書きの上、 $\cdots$ よる品質不良以外の場合は、実費交換となります。)

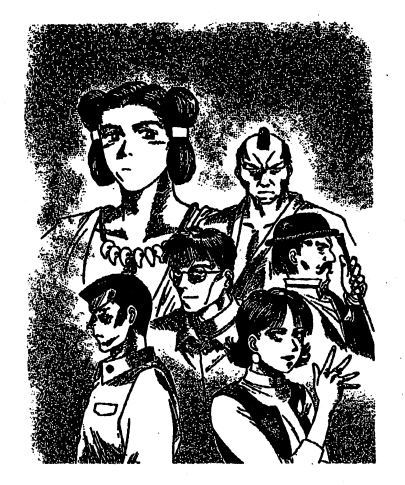

#### 【魅道流体術とは?】 【魅道流体術とは?】

発祥は現在より1700年前、出雲の国とされて 発祥は現在よりいるが、正確な文献が残されていない為明らかではない。数少ない資料を追ってみると最初は生体術(医術)のような物であり、後々に格闘技の形をと (医術)のような物であり、後々に絡脇技の形をとっていったとなっている。 <u>.</u> . . . <del>.</del> . . . . .

臓乱時には殺人術として利用された事もあり、それを良しとしなかった時の宗主第八代魅道西伝は、それ以後、宗主のみにしか奥義を伝える事を許さなかった。 . . . . **.** 

後に裏魅道と呼ばれるそれは発祥時の生体術を色濃 〈残しており、相手の血脈(魅道流では気流脈と呼ばれる。)に刺激を与える事によって、相手の気を ばれる。)に刺激を与える事によって、相手の気を自由に繰り生死はおろかその意志をも意のままに出来たとされている。

#### 【心意腔(しんいくう)とは?】 【心意腔(しんいくう)とは?】

心意腔こそ裏魅道奥義の中でも秘奥義とされてい 心意肢こそ裏魅道巣義の中でも秘奥義とされている技である。

裏魅道では、人体には気(カ)の流れる道があるとさい いっこう こうしょう こうしょう こうしょう しょう 腔と呼ばれている。 伝承者は心意腔に精神を集中 伝承者は心意腔に精神を集中させる事によって気を増幅させ、一時的に人体深く $\ldots$  . The second state is the second state of the second state is the second state of the second state is second state in the second state in the second state in the second state in the second state in the second state り身体運動能力をよ昇させ、超人的な力を発揮するのである。

しかし、心意腔が目覚めるにはその個人の才能に左右されるため、歴代伝承者の中には終生心意腔を目覚めさせられなかった者もいた。 さらに発動制御には特殊な精神集中状態が必要とされるため、発 動準備方法は伝承者によって様々である。

心意艶は人体に数箇所存在するが、その場所が確認されているのは七大心意腔(腰部、牌臓、瞬、心臓、喉、凋問、頭頂)と呼ばれている七箇所のみであり、それ以外は数、位置とも未だ解明されていなしかも、過去の歴代伝承者の中で七箇所会てを発動させた者は只一人、開祖(初代伝承者)のみ である。

内 <sup>崎</sup> U

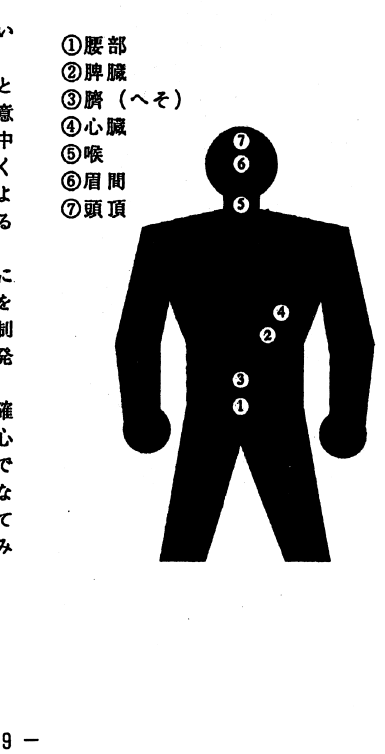

## ◆ 戦闘シーンにおける勝利と敗北

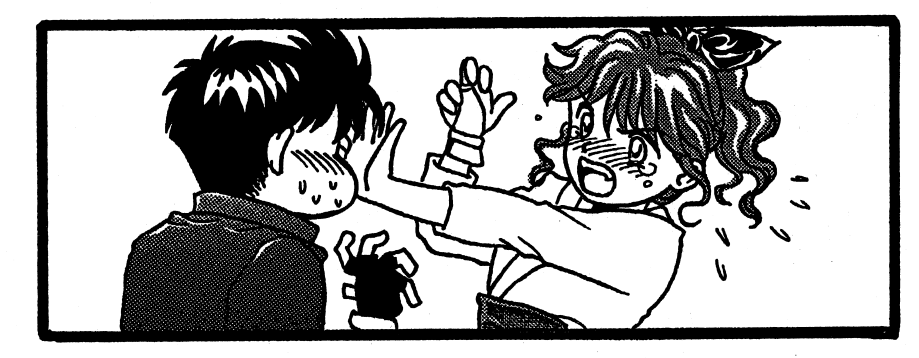

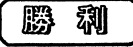

気脈を突く事で相手の弱点を全て突ききると勝利した事になります。 弱点は相手によって途います、情報でわかるものはごくわずかですので 何度も銚換して場所と服香を見つけ出して下さい。 しかし、相手もそう簡単には突かせてくれませんから、十分に体力を 奪ってからにしましょう。

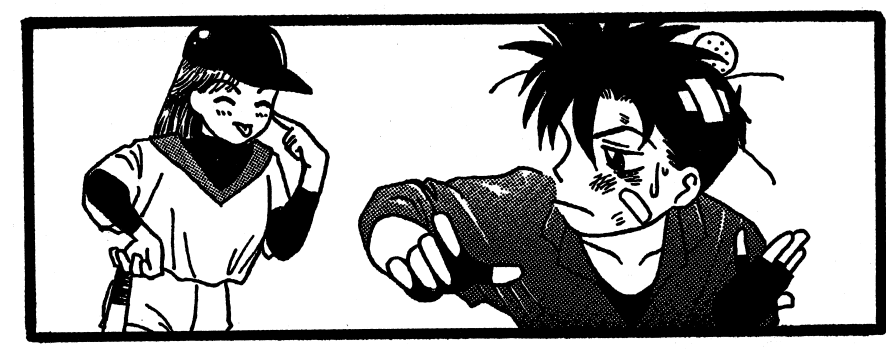

殿 北 . . . . . . .

雅人(プレイヤー)のLP(ライフポイント=生命力)が、0になる とゲームオーバーになります。 ゲームオ』パーになっても、 RETURN MUTCH (再挑戦)か、 LOAD GAME (以前にセーブした所から)を選択出来ますが、 SAVE (セーブ) をする事は出来ませんのでこまめなセーブを心がけ て下さい。

## ◆戦闘コマンドの説明

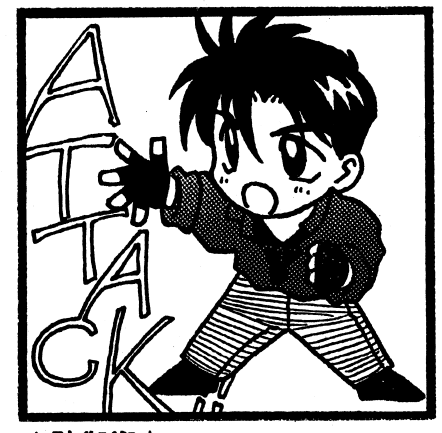

★防御術★

防御に重点を置いて、闘います. 攻撃力、命中率ともダウンしますが、防御力、 回避率は絡段にアップします.

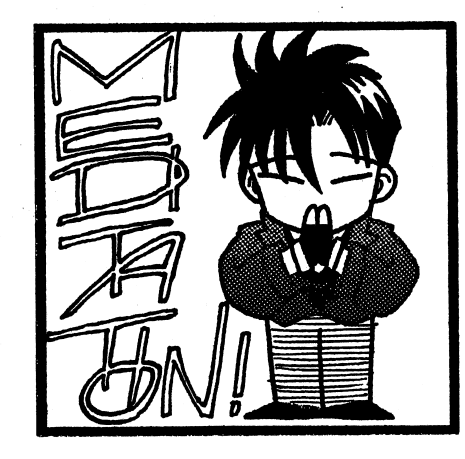

## ★闘う★

闘うと言っても本当に殴ったり、蹴りをい れたりする訳ではありません。相手は、かよ わい?女の子ですから、女性に甘い雅人(プ レイヤー)は本気を出して騎わずに、身体か ら生気を奪いとる事によって、体力を消耗さ せます。

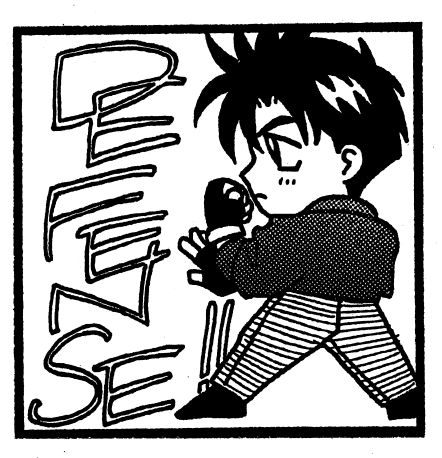

## 貴精神統一大

精神統一は、雅人(プレイヤー)のLP イフポイント=生命力)を、回復する時に使 用します。精神集中によって気を引き出し、 金身に行き渡らせる事で体力を一時的(戦闘 中)に回復します。

しかしあ〈までも、精神力によって体力を 回復していますので、使用する皮に回復量が 低下するのは避けられません。精神統ーによ る体力回復は、まさに魂を削つての行為に他 ならないという事を憶えておいて下さい。

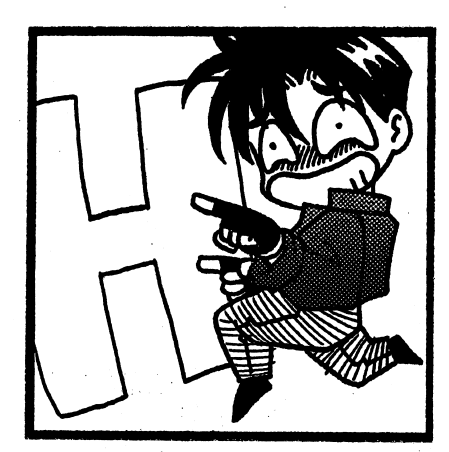

女心意腔(しんいくう)発動女

その時点で発動可能な心意盤を使用します.発動させると雅人(プレイヤー)の身体(逮動 $\cdots$  ,  $\cdots$  ,  $\cdots$  ,  $\cdots$  ,  $\cdots$  ,  $\cdots$  ,  $\cdots$  ,  $\cdots$  ,  $\cdots$  ,  $\cdots$  ,  $\cdots$ アップする能力は心意腔によって様々です。) 雅人(プレイヤー)は、特殊な精神集中方法によって心意腔を使用可能状態Kもってい〈ため(方法は、伝承者により様々だが、雅人の場 合は目する事によって開花する。}、スタート時点では使用出来ません.

 $-6 -$ 

## 責気脈を突く貴

雅人(プレイヤー)は、奥義を使って人体 に存在すると言われている気流脈(生命力が流れる道の事)のポイントに触れる事により、 流れる道の事)のポイントに触れる事により、その人物を操ったり生死を左右させたりする事が出来ます。 事が由来ます。

。 しゅうしゃ しゅうしゅう しゅうしゃ しゅうしゃ い雅人(プレイヤー)が最終的に自由を奪っ たり、尋問やおしおきをするため(と言うのはタテマエで、すけペえをするためですな。)に、性欲を増進させ欲情させる気脈を突く事になります。この技は、相手の隙を見つけて打ち込んでいきますので、十分に体力を奪ってからでないと失敗する可能性があります。

#### ●戦闘画面説明 .戦闘商高説明

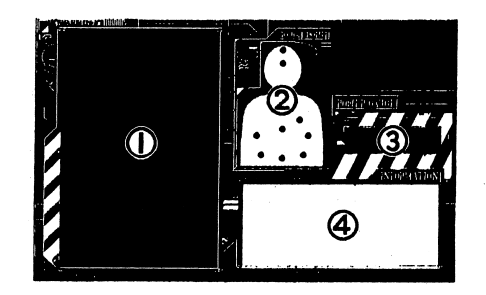

①現在、戦闘中の敵のグラフィッ ①現在、戦網中の敵のグラフイツクです。  $\ddotsc$ ②現在、戦闘中の畿の人体図です。{気脈を突く〉コマンド時に、使用します。 使用じます。③雅人 (プレーヤー) のL P ライ ③雅人(プレーヤー)のフポイント=生命力)グラフで  $\bullet$  . The set of  $\bullet$  and  $\bullet$  and  $\bullet$  . The set of  $\bullet$ ーバーになります。④戦闘コマンドとメッセージなど

が表示されます。

・戦闘コマンド《気●戦闘コマンド《気脈を突く》を選択した場合のキー操作説明

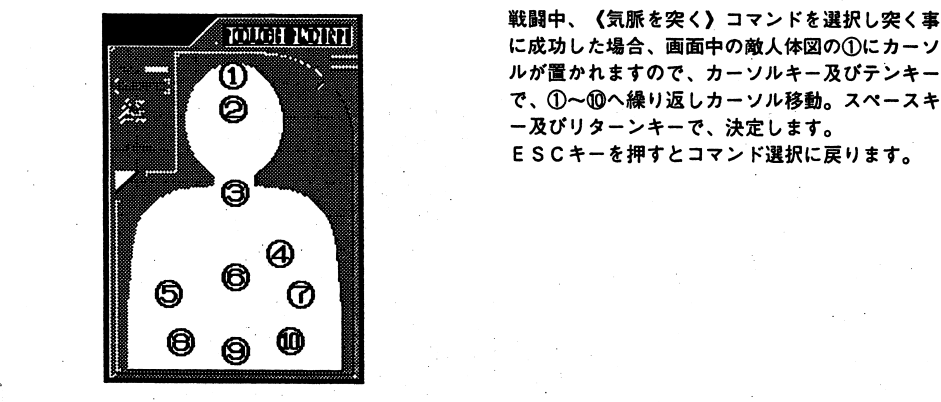

90

 $\Lambda$ 

- 7 -

#### 郵便はがき 郵<sup>便</sup><sup>は</sup><sup>が</sup><sup>き</sup>

# $|5||5||6] \Box$

恐れ入りますが 41円切手をお 貼りください。

# 大阪市浪速郵便局私書箱 5 3 号

## 株<sup>式</sup><sup>会</sup><sup>社</sup><sup>ソ</sup><sup>フ</sup><sup>パ</sup><sup>ル</sup><sup>内</sup> 天<sup>津</sup><sup>堂</sup><sup>ユ</sup><sup>ー</sup><sup>ザ</sup><sup>ー</sup><sup>サ</sup><sup>ポ</sup><sup>ー</sup><sup>ト</sup><sup>係</sup>

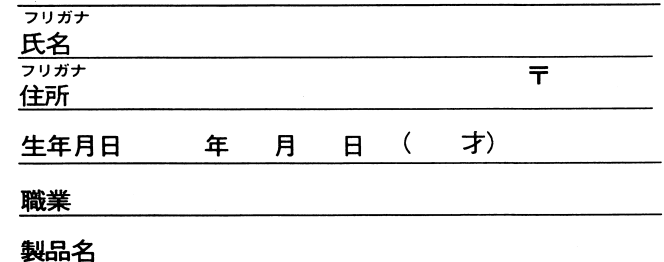

この登録はがきをご返送いただいた方の中から抽選で50名様毎に1名、 オリジナルテレホンカードをプレゼントさせていただきます。 なお、当選の発表は賞品の発送をもってかえさせていただきます。

## ユーザー登録カード

この度は、当社の製品をお買い上げ頂きまことにありがとうご ざいます。当社では、新製品のご案内等お客様へのサービス向上 の為、ユーザー登録をさせていただいております。是非ご記入の 上ご返送下さいますよう、お願い申し上げます。

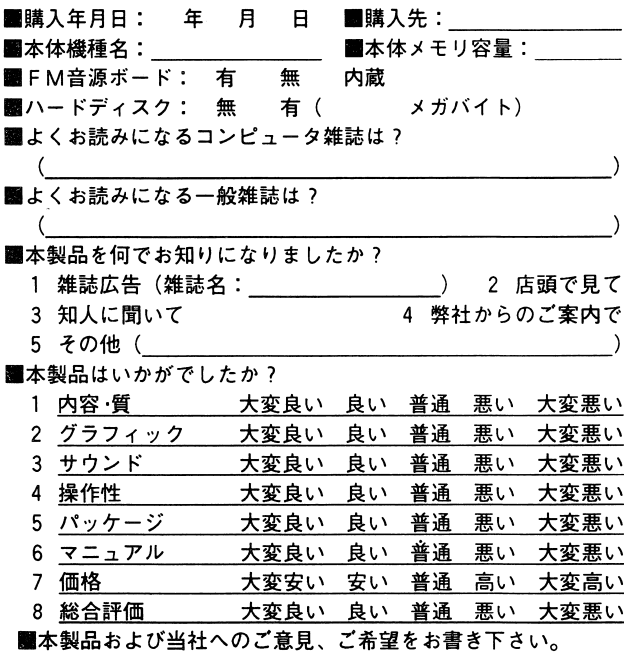

ご協力ありがとうございました。